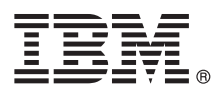

# **Guia de Iniciação Rápida**

*Use este guia para uma introdução ao IBM MQ Versão 9.1.*

**Versão em idioma nacional:** Para obter o Guia de Iniciação Rápida em outros idiomas, imprima o PDF específico do idioma a partir do DVD de Iniciação Rápida.

# **Visão geral do produto**

O IBM<sup>®</sup> MQ é um middleware de sistema de mensagens robusto que simplifica e acelera a integração de diversos aplicativos e dados de negócios em diversas plataformas. O IBM MQ facilita a troca de informações garantida, segura e confiável entre aplicativos, sistemas, serviços e arquivos por meio do envio e recebimento de dados de mensagem via filas de mensagens simplificando, assim, a criação e a manutenção de aplicativos de negócios. Ele entrega Sistema de Mensagens Universal com um amplo conjunto de ofertas para atender às necessidades do sistema de mensagens corporativo e pode ser implementado em uma gama de diferentes ambientes incluindo ambientes locais, ambientes em nuvem e implementações na nuvem híbrida de apoio.

O IBM MQ suporta várias interfaces de programação de aplicativos (APIs) diferentes, incluindo Message Queue Interface (MQI), Java™ Message Service (JMS), .NET, IBM MQ Light, MQTT e API de REST do sistema de mensagens.

## **1 Etapa 1: Acessar o software e a documentação**

Esta oferta do produto inclui os seguintes itens:

- v Um DVD de Iniciação Rápida que contém este Guia de Iniciação Rápida em inglês dos Estados Unidos e outros idiomas nacionais.
	- v Para cada plataforma suportada, um DVD que contém o código para os componentes de tempo de execução e outros produtos necessários.

Se o download do produto for feito no IBM Passport Advantage, consulte [Fazendo download do IBM MQ Versão 9.1.](http://www.ibm.com/support/docview.wss?uid=swg24044776) [\(http://www.ibm.com/support/docview.wss?uid=swg24042009\)](http://www.ibm.com/support/docview.wss?uid=swg24044776) e os websites [Passport Advantage e Passport Advantage](http://www.ibm.com/software/passportadvantage/) [Express \(http://www.ibm.com/software/passportadvantage/\)](http://www.ibm.com/software/passportadvantage/) para obter mais informações.

A documentação do produto para todas as versões suportadas do IBM MQ está disponível no [IBM Knowledge Center](https://www.ibm.com/support/knowledgecenter/SSFKSJ) [\(https://www.ibm.com/support/knowledgecenter/SSFKSJ\)](https://www.ibm.com/support/knowledgecenter/SSFKSJ). Especificamente, a documentação do produto IBM MQ Versão 9.1 está disponível também no [IBM Knowledge Center \(http://www.ibm.com/support/knowledgecenter/SSFKSJ\\_9.1.0/](http://www.ibm.com/support/knowledgecenter/SSFKSJ_9.1.0/com.ibm.mq.helphome.v91.doc/WelcomePagev9r1.htm) [com.ibm.mq.helphome.v91.doc/WelcomePagev9r1.htm\)](http://www.ibm.com/support/knowledgecenter/SSFKSJ_9.1.0/com.ibm.mq.helphome.v91.doc/WelcomePagev9r1.htm).

As informações de serviço e suporte são fornecidas na documentação.

As informações sobre como usar o MQ Explorer podem ser acessadas no MQ Explorer ou na documentação do produto.

## **2 Etapa 2: Avaliar os requisitos de hardware e do sistema**

Para obter detalhes de requisitos de hardware e software em todas as plataformas suportadas, veja a página da web [Requisitos do sistema \(http://www.ibm.com/support/docview.wss?&uid=swg27006467\)](http://www.ibm.com/support/docview.wss?&uid=swg27006467).

# **3 Etapa 3: Revisar a arquitetura de instalação**

As arquiteturas do IBM MQ variam de arquiteturas simples que usam um único gerenciador de filas até redes mais complexas de gerenciadores de fila interconectados. Para obter mais informações sobre como planejar sua arquitetura do IBM MQ, consulte a [seção Planejamento](https://www.ibm.com/support/knowledgecenter/en/SSFKSJ_9.1.0/com.ibm.mq.pla.doc/q004690_.htm) da documentação do produto no IBM Knowledge Center [\(https://www.ibm.com/](https://www.ibm.com/support/knowledgecenter/en/SSFKSJ_9.1.0/com.ibm.mq.pla.doc/q004690_.htm) [support/knowledgecenter/en/SSFKSJ\\_9.1.0/com.ibm.mq.pla.doc/q004690\\_.htm\)](https://www.ibm.com/support/knowledgecenter/en/SSFKSJ_9.1.0/com.ibm.mq.pla.doc/q004690_.htm).

Para obter os links para informações adicionais, consulte o [roteiro de informações do IBM MQ](http://www.ibm.com/support/knowledgecenter/en/SSFKSJ_9.1.0/com.ibm.mq.pro.doc/q123810_.htm) no IBM Knowledge Center [\(http://www.ibm.com/support/knowledgecenter/en/SSFKSJ\\_9.1.0/com.ibm.mq.pro.doc/q123810\\_.htm\)](http://www.ibm.com/support/knowledgecenter/en/SSFKSJ_9.1.0/com.ibm.mq.pro.doc/q123810_.htm).

## **4 Etapa 4: Instalar o produto**

Para obter as instruções de instalação para o IBM MQ em todas as plataformas suportadas e para obter detalhes das configurações de hardware e de software que são necessárias, consulte a [seção Instalando](https://www.ibm.com/support/knowledgecenter/en/SSFKSJ_9.1.0/com.ibm.mq.ins.doc/q008250_.htm) da documentação do produto no IBM Knowledge Center [\(https://www.ibm.com/support/knowledgecenter/en/SSFKSJ\\_9.1.0/com.ibm.mq.ins.doc/](https://www.ibm.com/support/knowledgecenter/en/SSFKSJ_9.1.0/com.ibm.mq.ins.doc/q008250_.htm) [q008250\\_.htm\)](https://www.ibm.com/support/knowledgecenter/en/SSFKSJ_9.1.0/com.ibm.mq.ins.doc/q008250_.htm).

# **5 Etapa 5: Introdução**

O cenário *Introdução* n[aseção Cenários](https://www.ibm.com/support/knowledgecenter/en/SSFKSJ_9.1.0/com.ibm.mq.sce.doc/q004360_.htm) da documentação do produto no IBM Knowledge Center [\(https://www.ibm.com/](https://www.ibm.com/support/knowledgecenter/en/SSFKSJ_9.1.0/com.ibm.mq.sce.doc/q004360_.htm) [support/knowledgecenter/en/SSFKSJ\\_9.1.0/com.ibm.mq.sce.doc/q004360\\_.htm\)](https://www.ibm.com/support/knowledgecenter/en/SSFKSJ_9.1.0/com.ibm.mq.sce.doc/q004360_.htm) explica como começar a usar o IBM MQ no Microsoft Windows. Use este cenário se não tiver usado o IBM MQ antes e se desejar iniciar rapidamente.

Cenários adicionais ajudam o usuário a configurar ou usar recursos do produto conduzindo-o através das etapas apropriadas da tarefa. Os cenários incluem links para outro conteúdo que ajuda o usuário a compreender melhor a área em que está interessado.

### **Mais Informações**

**?**

Para obter informações adicionais sobre o IBM MQ, consulte os recursos a seguir:

#### **Liberações do IBM FAQ for Long Term Support and Continuous Delivery**

No IBM MQ Versão 9.0, o IBM MQ introduziu um modelo de suporte de entrega contínua (CD). Após a liberação inicial de uma nova versão, novas funções e aprimoramentos são disponibilizados por atualizações incrementais dentro da mesma versão e liberação. Há também uma liberação Long Term Support disponível para implementações que requerem somente correções de segurança e de defeitos. Para obter informações adicionais, consulte as [Perguntas mais frequentes do IBM MQ para suporte de longo prazo e liberações de entrega contínua](http://www.ibm.com/support/docview.wss?uid=swg27047919) [\(http://www.ibm.com/support/docview.wss?uid=swg27047919\)](http://www.ibm.com/support/docview.wss?uid=swg27047919).

#### **Arquivo leia-me do produto on-line**

A versão mais recente do arquivo leia-me do produto on-line está disponível na [página da web de leia-mes do](http://www.ibm.com/support/docview.wss?rs=171&uid=swg27006097) [produto IBM MQ \(http://www.ibm.com/support/docview.wss?rs=171&uid=swg27006097\)](http://www.ibm.com/support/docview.wss?rs=171&uid=swg27006097).

#### **Informações de suporte da IBM**

As informações de suporte incluem os seguintes recursos:

- v Página de suporte da [IBM \(https://www.ibm.com/support/home/\)](https://www.ibm.com/support/home/)
- [IBM Support Assistant \(http://www.ibm.com/software/support/isa/\)](http://www.ibm.com/software/support/isa/)
- v [Canais de mídia social dentro do suporte técnico de nuvem \(http://www.ibm.com/support/](http://www.ibm.com/support/docview.wss?uid=swg21410956#2) [docview.wss?uid=swg21410956#2](http://www.ibm.com/support/docview.wss?uid=swg21410956#2)

IBM MQ Versão 9.1 - Licensed Materials - Property of IBM. © Copyright IBM Corp. 2006, 2018. Direitos restritos aos usuários do Governo dos Estados Unidos - Uso, duplicação ou divulgação restritos pelo documento GSA ADP<br>Sch todas as marcas comerciais e logotipos baseados em Java são marcas comerciais ou marcas registradas da Oracle e/ou de suas afiliadas. Microsoft e Windows são marcas comerciais da IBicrosoft Corporation nos Estados Unidos e [\(www.ibm.com/legal/copytrade.shtml\)](http://www.ibm.com/legal/copytrade.shtml).

Número da Peça: CF4LGML

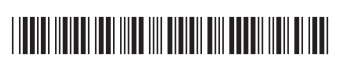